# **Title Metadata Editor**

### **Anpassbare Titelpflege mit verschiedenen Szenarien**

Ihre Titel erfolgreich auf den Markt zu bringen, muss nicht länger bedeuten, dass Sie eine große Anzahl von Feldern (die oftmals gar nicht alle benötigt werden) mit (vielleicht inkorrekten oder unzureichenden) Daten ausfüllen.

Mit dem **Title Metadata Editor** entscheiden Sie, welche Attribute und Daten einbezogen werden, z.B. Titel- und Autor\*innen-Informationen, Produktkennung, Versionsund Ausgabe-Daten, Auflage, etc. Klopotek bietet über 150 Attribute. Indem Sie nur

die verwenden, die Sie benötigen, und Ihre Auswahl Ihren Erfordernissen entsprechend anordnen, können Sie Ihre eigene Benutzeroberfläche für die Titelpflege auswählen.

#### **Nicht jeder Hut passt auf jeden Kopf: Nutzen Sie unterschiedliche Szenarien**

Aber welche Attribute müssen zu welchem Zeitpunkt mit Daten versehen werden? Um einen übersichtlichen Workflow zu gewährleisten, bietet der Title Metadata Editor verschiedene flexible Szenarien, z.B. , Standard-Wissenschaftsverlag, Meilenstein 2', 'Produkt-Veröffentlichung Meilenstein 1, Print', , Versions-Veröffentlichung Meilenstein 2, E-Book', etc. Jedes Szenario beinhaltet die passenden Attribute.

Diese App läuft auf STREAM, der cloudbasierten Interaktions-Plattform von Klopotek für eine optimale User Experience auf Computern und mobilen Geräten.

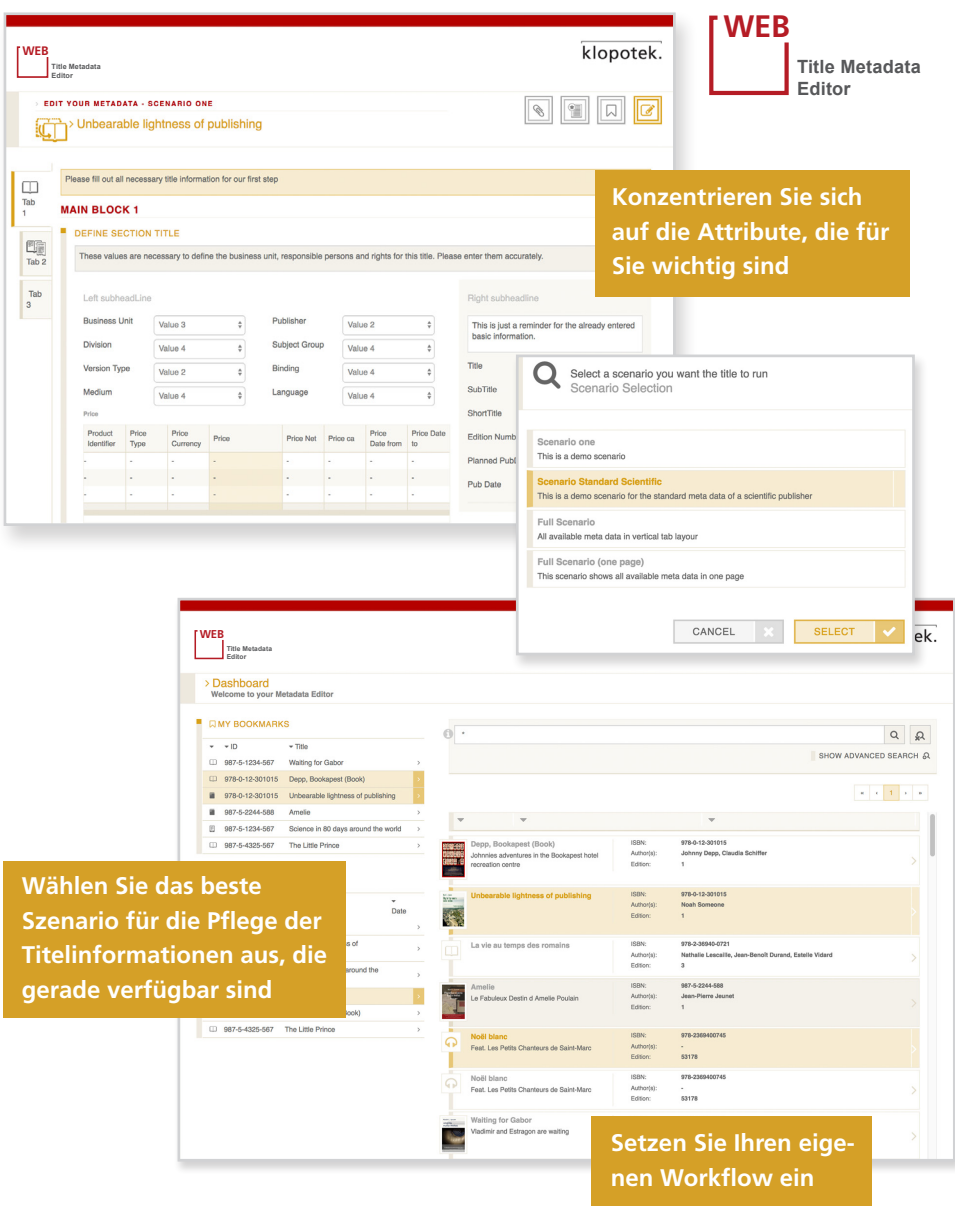

# **LEISTUNGSMERKMALE UND VORTEILE:**

- Sie entscheiden, welche Attribute und Daten für die Titelpflege einbezogen werden, die zu Ihrem Verlag passt
- Indem Sie Ihre Auswahl Ihren Erfordernissen entsprechend anordnen, können Sie Ihre eigene Benutzeroberfläche erstellen
- Um einen übersichtlichen Workflow zu gewährleisten, können Sie aus unterschiedlichen, flexiblen Szenarien auswählen
- Wenn Sie mit anderen Szenarien arbeiten möchten, die nicht Teil des Standards sind, den wir ausliefern, können Sie mithilfe des Scenario Managers Ihren eigenen Workflow erstellen (inklusive Festlegungen, welche Felder ausgefüllt werden müssen oder gesperrt sind)
- Klopotek kann auch Szenarien für Ihren Verlag als Beratungsleistung erstellen
- Titelpflege auf der STREAM-Plattform: cloudbasiert, intuitiv und einfach zu handhaben, bietet eine beeindruckende User Experience auf jeder Art von Endgerät
- Software als ein Helfer, der durch essentielle Aufgaben führt, um Ihre Titel erfolgreich auf den Markt zu bringen

## **Erstellen Sie Ihre eigenen Szenarien für die Titelpflege**

Wenn Sie mit anderen Szenarien arbeiten möchten, die nicht Teil des Standards sind, den wir ausliefern, können Sie den Scenario Manager nutzen und sich Ihren eigenen Workflow erstellen.

Dies passiert in einem einfachen dreistufigen Prozess, der maximale Effizienz und Wiederverwendbarkeit sicherstellt:

- Zunächst wählen Sie die Elemente aus unserem Pool von Attributen aus, die Sie benötigen, und fügen sie zu Gruppen zusammen.
- Im zweiten Schritt erstellen Sie ein Canvas: Sie visualisieren die Elementgruppen so, wie es für Sie sinnvoll ist, und legen fest, welche Felder ausgefüllt werden müssen, welche Daten nur lesbar aber nicht überschreibbar sind, etc.
- Dann erzeugen Sie Ihr eigenes Szenario, indem Sie Ihre Canvases darin einbauen und sie einem Workflow-Schritt zuordnen – fertig. (Auch die Tabs, Farben und Icons sind konfigurierbar, so dass die Benutzeroberfläche Ihres Szenarios Sie optimal unterstützen wird.)

Klopotek erstellt auch gerne spezielle Szenarien für Ihren Verlag als Beratungsleistung.

**Prozesse, die genau auf Ihre Bedürfnisse zugeschnitten sind, beschleunigen die Abläufe**

Mit dem Title Metadata Editor und Scenario Manager kommen Sie genau zu den Titelpflege-Prozessen, die für Sie passen. Das bedeutet schlankere Abläufe und höhere Datenqualität, weil Sie selbst bestimmen, welche Felder von Ihren Mitarbeiter\*innen zu welchem Zeitpunkt im Workflow (korrekt) ausgefüllt werden müssen.

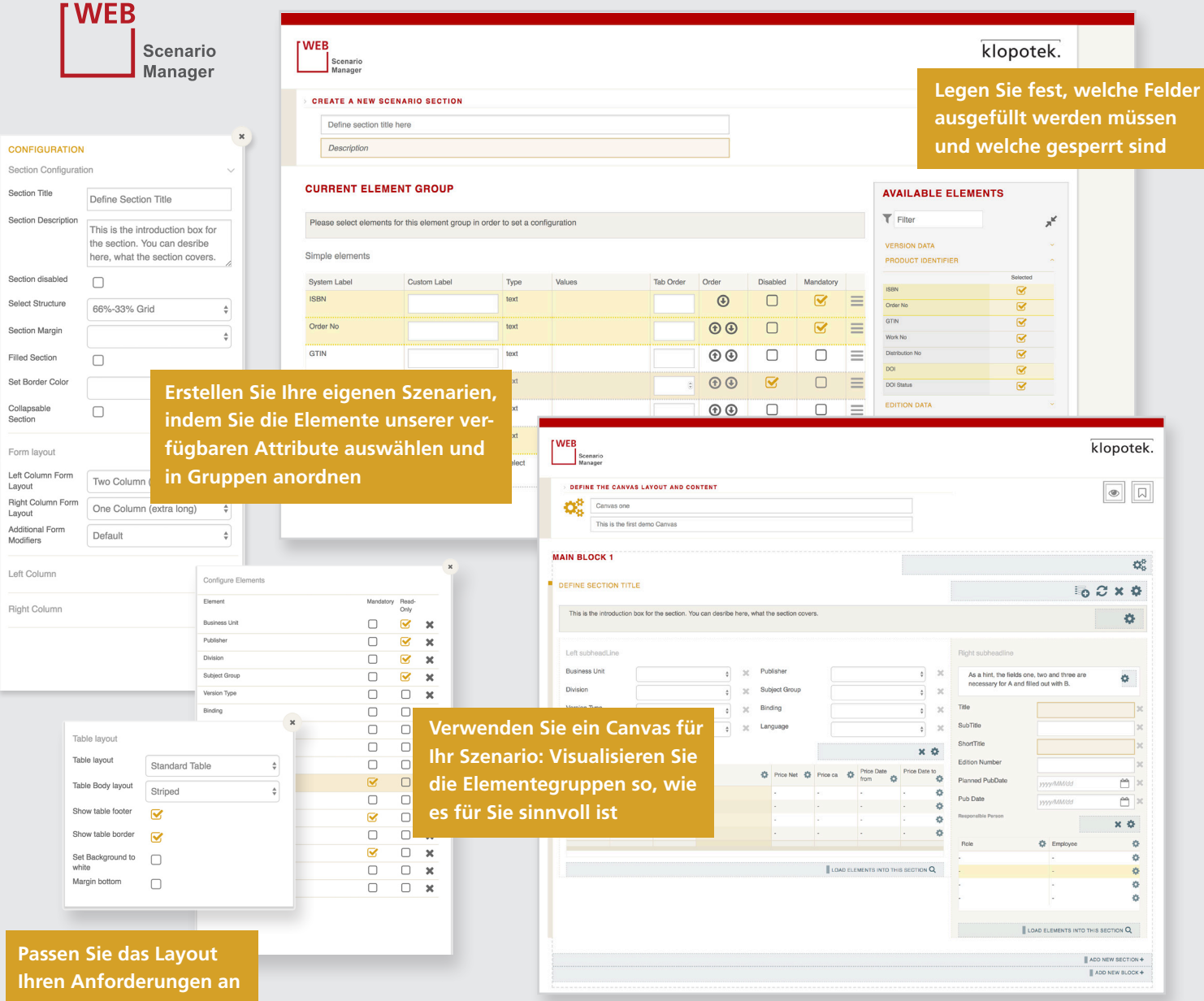